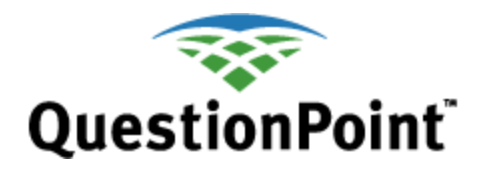

# **General Review of Your Transcripts**  *Quick reference*

Last updated: February 2012

# **About this quick reference guide**

This guide describes transcript reviews online for all types of sessions (web form, Add Question, chat, Qwidget, texting). These reviews are available immediately. To see a similar guide for offline reviews, which cover older data, as well, and are available the day after your request, see "**[Review Your Transcripts Offline](http://www.oclc.org/content/dam/support/questionpoint/R_005_qp_reviewoffline_ref.pdf)**." For reviews of *form field data* from all types of question forms, see "**[Review Your Form Field](http://www.questionpoint.org/support/documentation/gettingstarted/qp_formfield_ref.pdf) Data**."

#### **Where are General reviews located?**

In the Ask a Librarian (Ask) module:

• Click the **Review Transcripts** tab.

The system defaults to the first link under the tab, *General.*

Another way to review transcripts is via the Reports module.

- 1. Click one of the following reports in the Counts of Current Data section to see statistics: *Descriptive Codes*, *Reports of Sessions*, *Reports of Sessions by Authorization*, *Resolution Codes*.
- 2. Click on any of the hot linked numbers in the reports to see the transcripts that make up those numbers.

## **Why would I use General reviews?**

A General review lets you:

- As a BME administrator, review questions and transcripts of all the institutions in your group to provide quality control.
- View transcripts for sessions your library responded to for someone else and no longer has access to via the questions lists (Active, New, Answered, Closed).
- Export data about questions, chat transcripts, and patrons to use in spreadsheets or databases to analyze your reference service.
- Quickly scan session and wait times, and IP addresses.
- Get a quick read on how many surveys were completed versus the number of questions or requests received.
- Analyze the transcripts that contribute the statistics to the reports in the Reports module, Counts of Current Data section.

# **What is the scope?**

General reviews include transcripts of all session types: web form/email questions, walk-up questions (Add Question), Chat, Qwidget, and texting.

A BME administrator can see all sessions for all libraries in the group.

Transcripts are available in General review for 90 days after the last significant activity.

All times shown when you review transcripts reflect the time zone of the account you are using.

### **Who may access General reviews?**

General reviews are available to the following accounts, which are described in the **[Administrator setup guide](http://www.oclc.org/content/dam/support/questionpoint/AD_003_adminsetup.pdf)**:

- Subscription Group (BME) administrator can review for his or her institution or group.
- Institution (SUP) administrator can review for his or her institution
- Ask administrator can review for his or her institution

# **What are the General review options?**

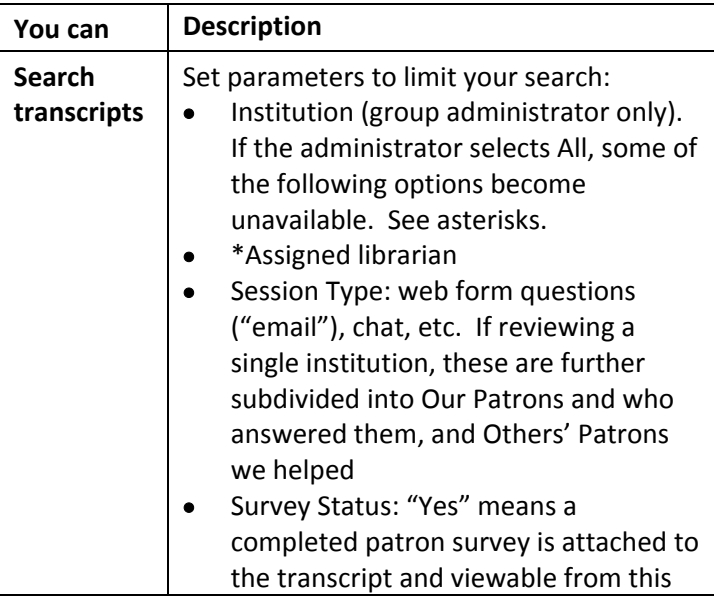

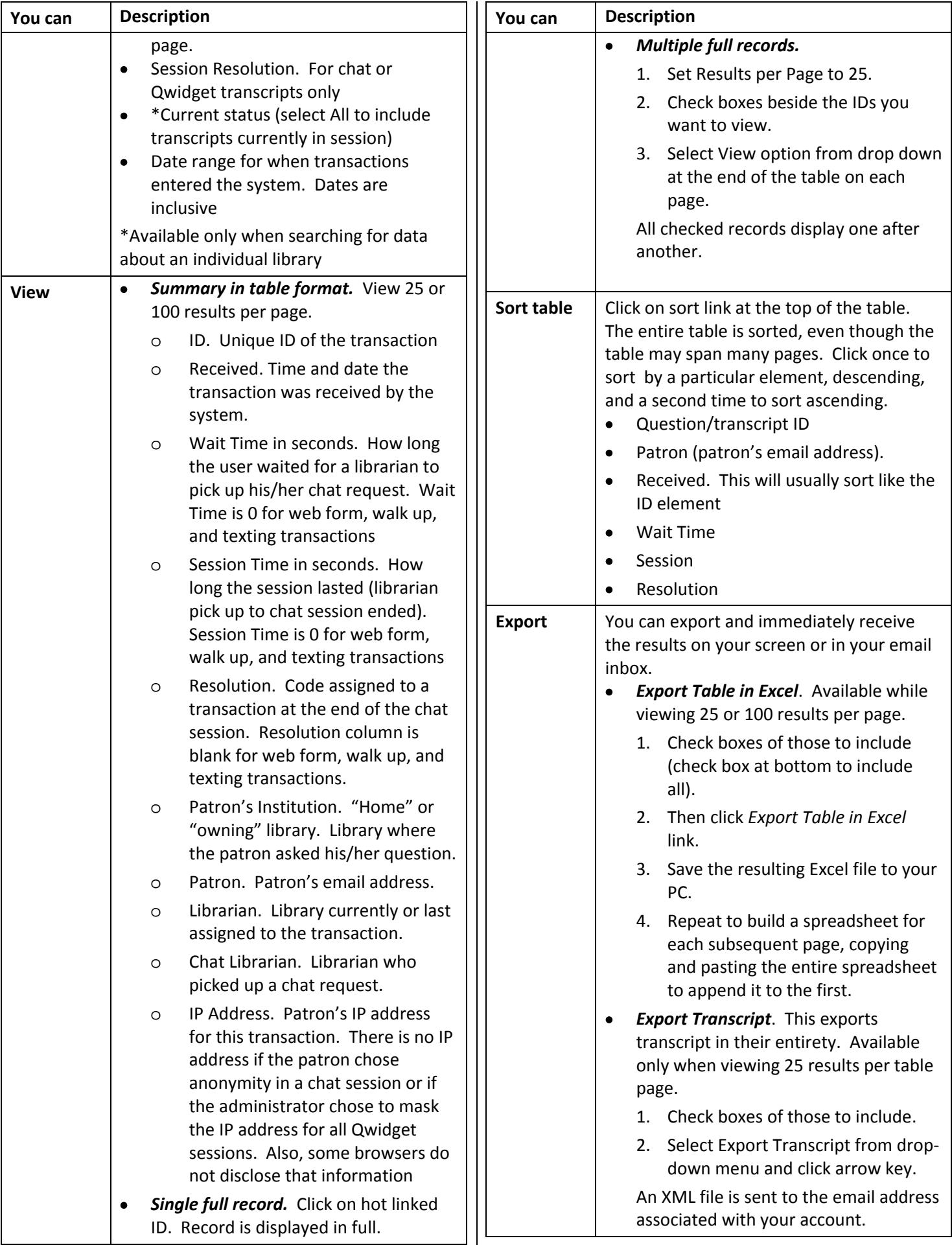

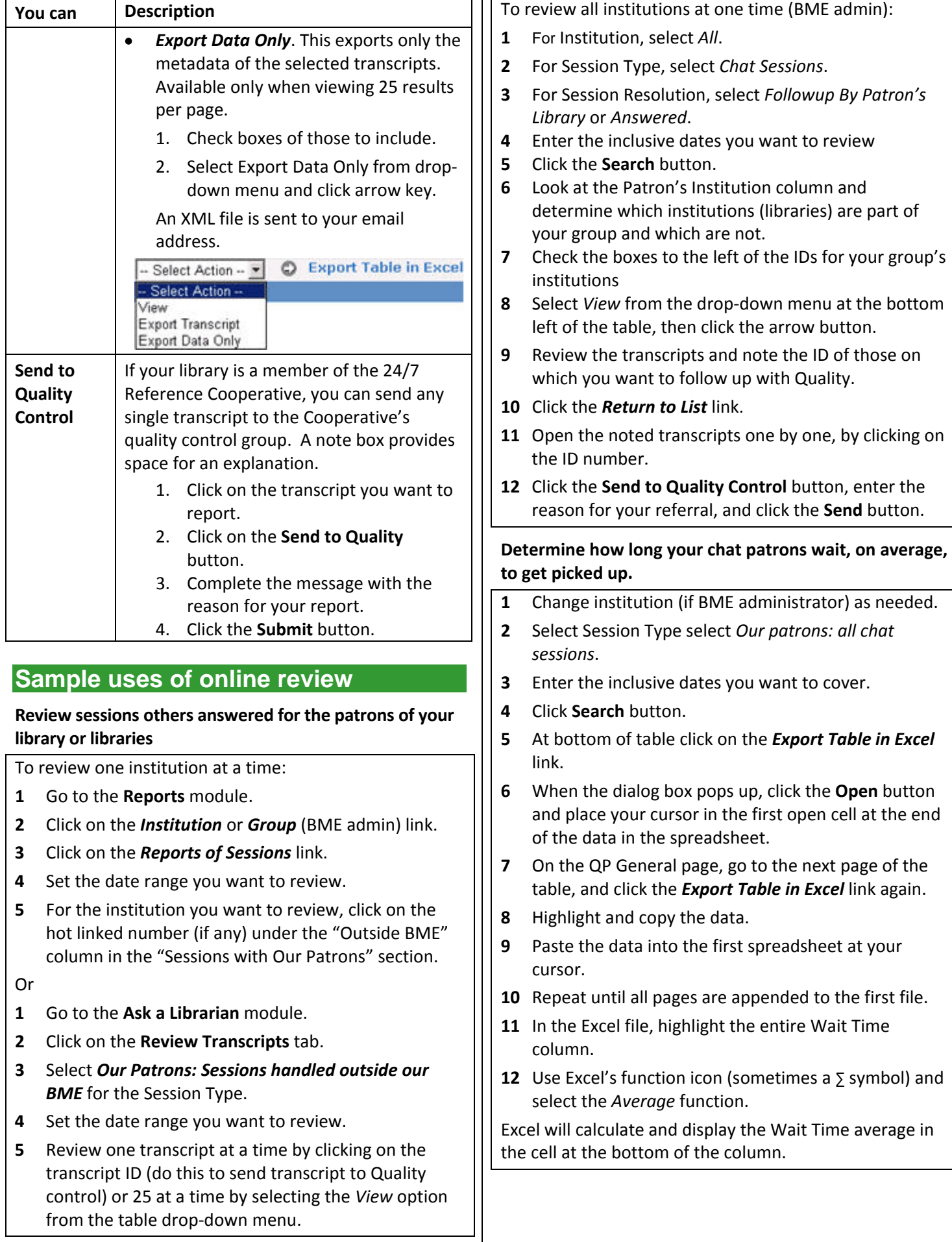

#### **Export your transcripts or fielded data (form fields, dates, library names, status, descriptive codes, etc.) for use in another application.**

- **1** Go to the **Ask a Librarian** module.
- **2** Click on the **Review Transcripts** tab.
- **3** Set all parameters as needed.
- **4** Select **Export Transcript** or **Export Data Only**.
- **5** Click the arrow key. QuestionPoint sends a message containing the data to your email address on record (Home/My QuestionPoint > Settings > Email address)
- **6** Save the message to your computer as a text file.
- **7** Open file in a text editor like Notepad, remove the email header, and save the file.
- **8** Change the file extension to .xml.
- **9** Import the file into your spreadsheet or database program.

#### **Resources**

- **Review Your Transcripts Offline: [http://www.oclc.org/content/dam/support/questionpoint/](http://www.oclc.org/content/dam/support/questionpoint/R_005_qp_reviewoffline_ref.pdf) [R\\_005\\_qp\\_reviewoffline\\_ref.pdf](http://www.oclc.org/content/dam/support/questionpoint/R_005_qp_reviewoffline_ref.pdf)**
- **Review Form Field Data [http://www.oclc.org/content/dam/support/questionpoint/](http://www.oclc.org/content/dam/support/questionpoint/R_003_qp_review_formfields_ref.pdf) [R\\_003\\_qp\\_review\\_formfields\\_ref.pdf](http://www.oclc.org/content/dam/support/questionpoint/R_003_qp_review_formfields_ref.pdf)**
- **Reports: [http://www.oclc.org/content/dam/support/questionpoint/](http://www.oclc.org/content/dam/support/questionpoint/R_001_qp_reports_ref.pdf) [R\\_001\\_qp\\_reports\\_ref.pdf](http://www.oclc.org/content/dam/support/questionpoint/R_001_qp_reports_ref.pdf)**
- **Training resources**: **[http://www.oclc.org/support/worldwide/en\\_us/services/q](http://www.oclc.org/support/worldwide/en_us/services/questionpoint/training.html) [uestionpoint/training.html](http://www.oclc.org/support/worldwide/en_us/services/questionpoint/training.html)**
- **Documentation**: **[http://www.oclc.org/support/worldwide/en\\_us/services/q](http://www.oclc.org/support/worldwide/en_us/services/questionpoint/documentation.html) [uestionpoint/documentation.html](http://www.oclc.org/support/worldwide/en_us/services/questionpoint/documentation.html)**

## **Troubleshooting and support**

- Document problems that you encounter so you can describe them when you request support.
- **OCLC support staff**: Email: **[support@oclc.org](mailto:support@oclc.org)** Telephone: 1-800-848-5800 (USA) or +1-614-793-8682 (7:00 a.m. to 9:00 p.m., U.S. Eastern time, Monday–Friday)

### **Comments, suggestions, feedback**

Please send us your comments about this quick reference at **[http://www.oclc.org/content/forms/worldwide/en/questionpoi](http://www.oclc.org/content/forms/worldwide/en/questionpoint/feedback.html) [nt/feedback.html](http://www.oclc.org/content/forms/worldwide/en/questionpoint/feedback.html)**

ISO 9001 Certified The following OCLC product, service and business names are trademarks or service marks of OCLC, Inc.: OCLC, QuestionPoint, The 24/7 Reference Cooperative, WorldCat, and "The world's libraries. Connected." In addition, the WorldCat symbol and OCLC symbol are service marks of OCLC. Third-party product and service names are trademarks or service marks of their respective owners. OCLC grants permission to photocopy this publication as needed.